### $<<$ Windows 2000 Server  $>$

<<Windows 2000 Server >>

- 13 ISBN 9787030102423
- 10 ISBN 7030102428

出版时间:2002-4

( ) Charlie Russel Sharon Crawford

页数:888

字数:1316

extended by PDF and the PDF

http://www.tushu007.com

### $<<$ Windows 2000 Server  $>$

Windows 2000 Server Microsoft Windows 2000 Server Internet

 $IT$ 

```
第I部分 安装前的准备工作
 1 Windows 20001.11.21.31.41.51.61.71.8
1.9
1.10 Internet
1.111.121.13
 2^{\circ}212.2 Windows 2000
23
\frac{24}{3}3<sub>2</sub>3132
33
34
 第4章 规划部署
4.1
42
43
44
45
46
第II部分 安装和初始配置
 第5章 开始安装
5.15.2 Windows 2000
5.3
5.4
 6<sup>d</sup> Windows 2000 Server
6.1
6.2
63
64 Windows 200065 DHCP
66 DNS
```
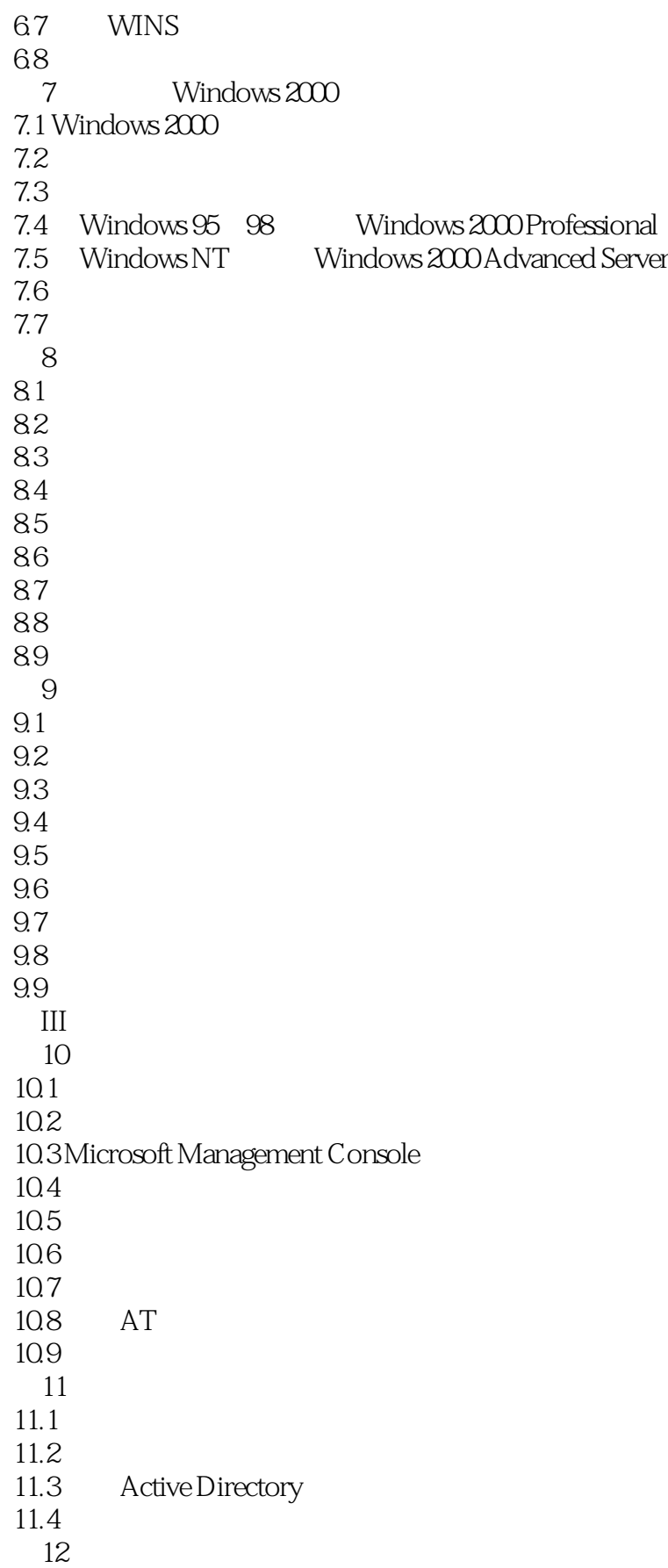

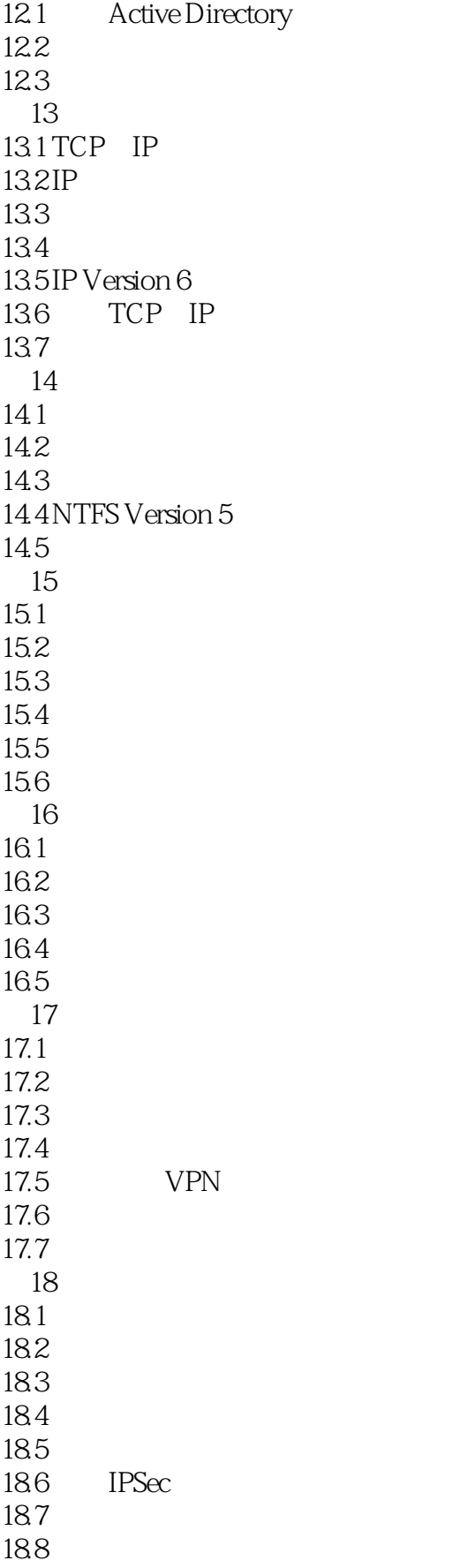

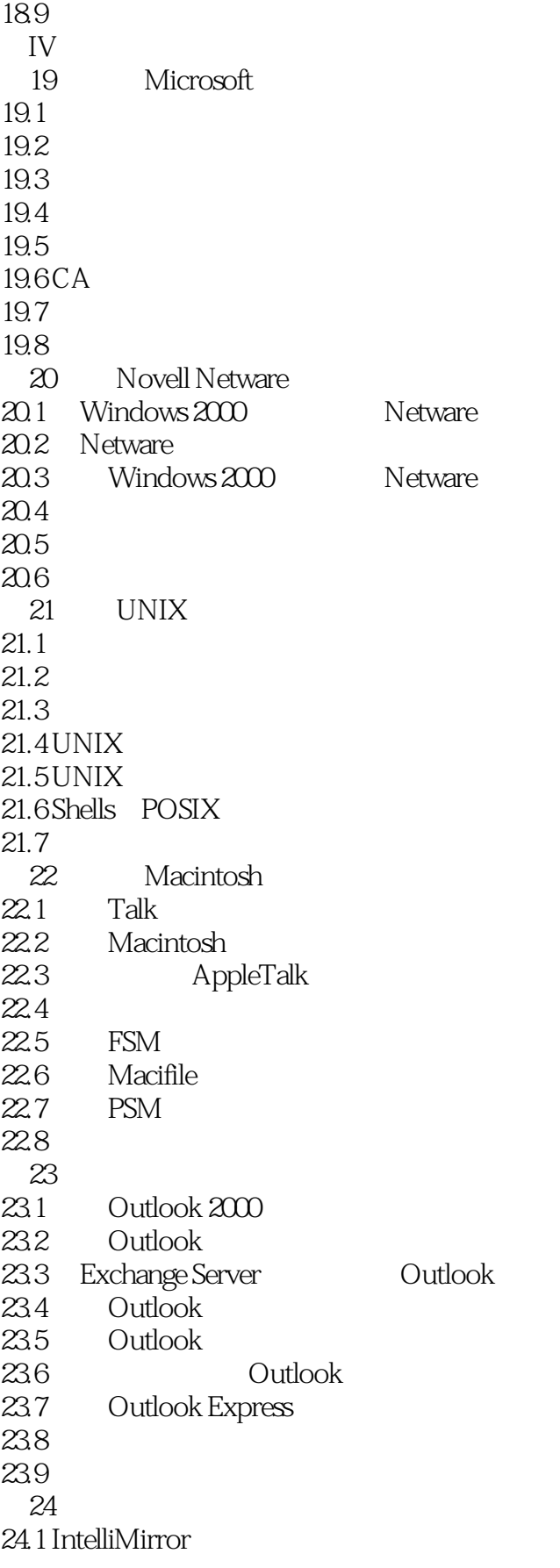

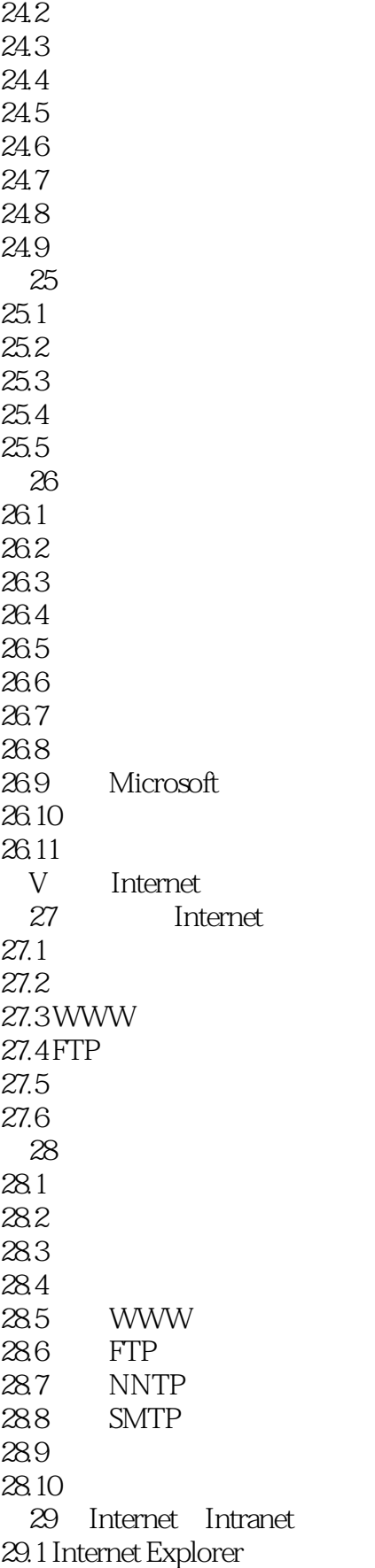

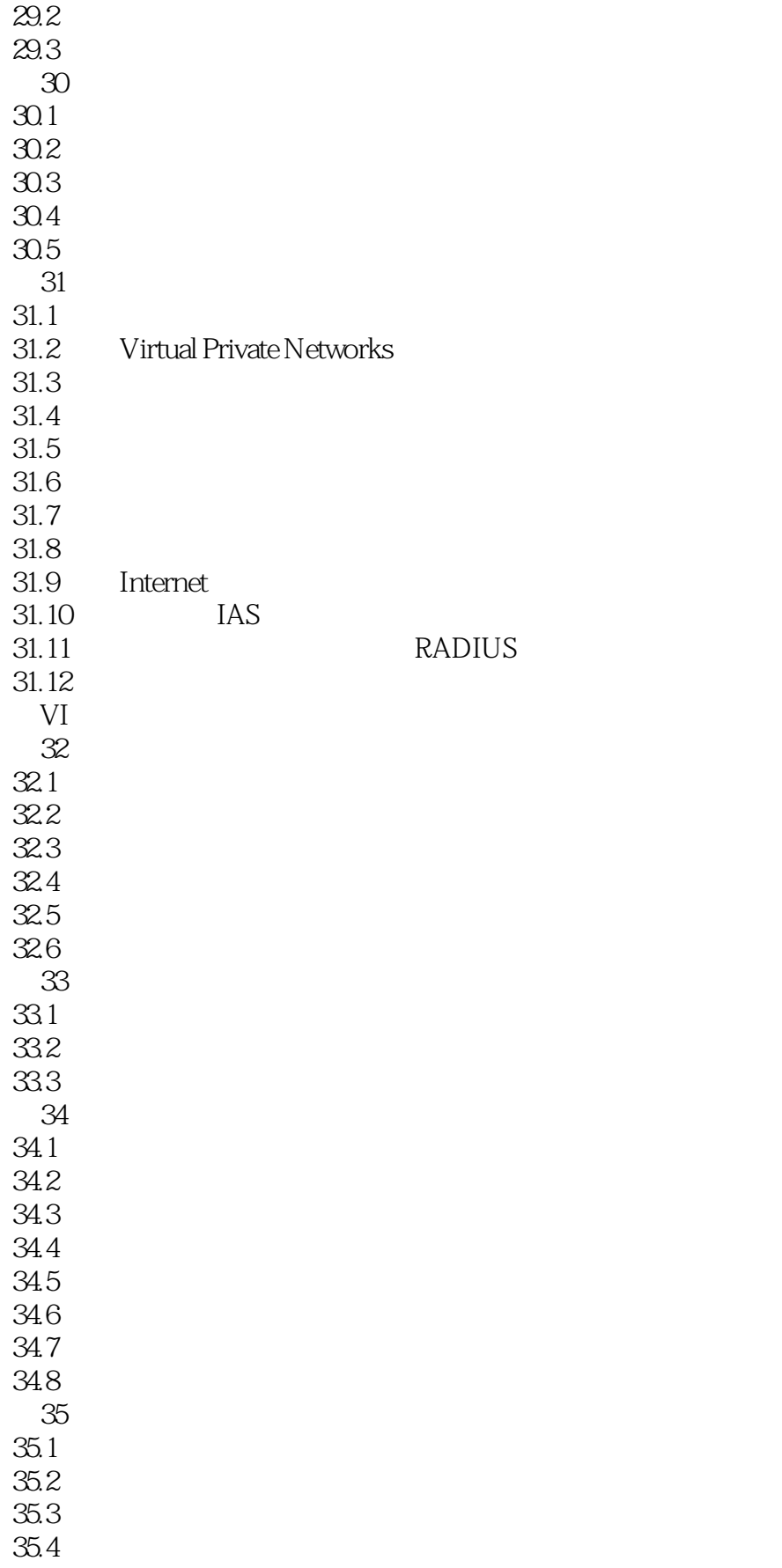

### $<<$ Windows 2000 Server  $>$

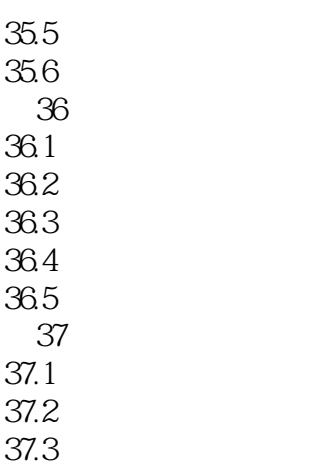

37.4

# $<<$ Windows 2000 Server  $>$

本站所提供下载的PDF图书仅提供预览和简介,请支持正版图书。

更多资源请访问:http://www.tushu007.com